## **section 05**

links.cs61a.org/jasonxu (password: mutation)

# **Recursion Review**

*some* things are very repetitive…

you're on a ladder… climbing down from the 10th step and the 1st step is the same instruction… but at a different state

**instruction:**

*at your current step, take a step down*

given a list of numbers, does *some* combination of the #s add to *k*?

example set:  $(1, 2, 3)$ 

how to enumerate every subset (aka powerset)  $(in, in, in), (in, in, out), (in, out, out), (out, in, in),$ (out, out, in), (out, out, out), (in, out, in), (out, in, out) or  $\{(in) + subsets((2, 3)), (out) + subsets((2, 3))\}$ 

> **look at the curr number, it is** *either* **in or out** we can always make a sum of 0 with any set?

example set:  $(1, 2, 3)$ ,  $k = 6$ 

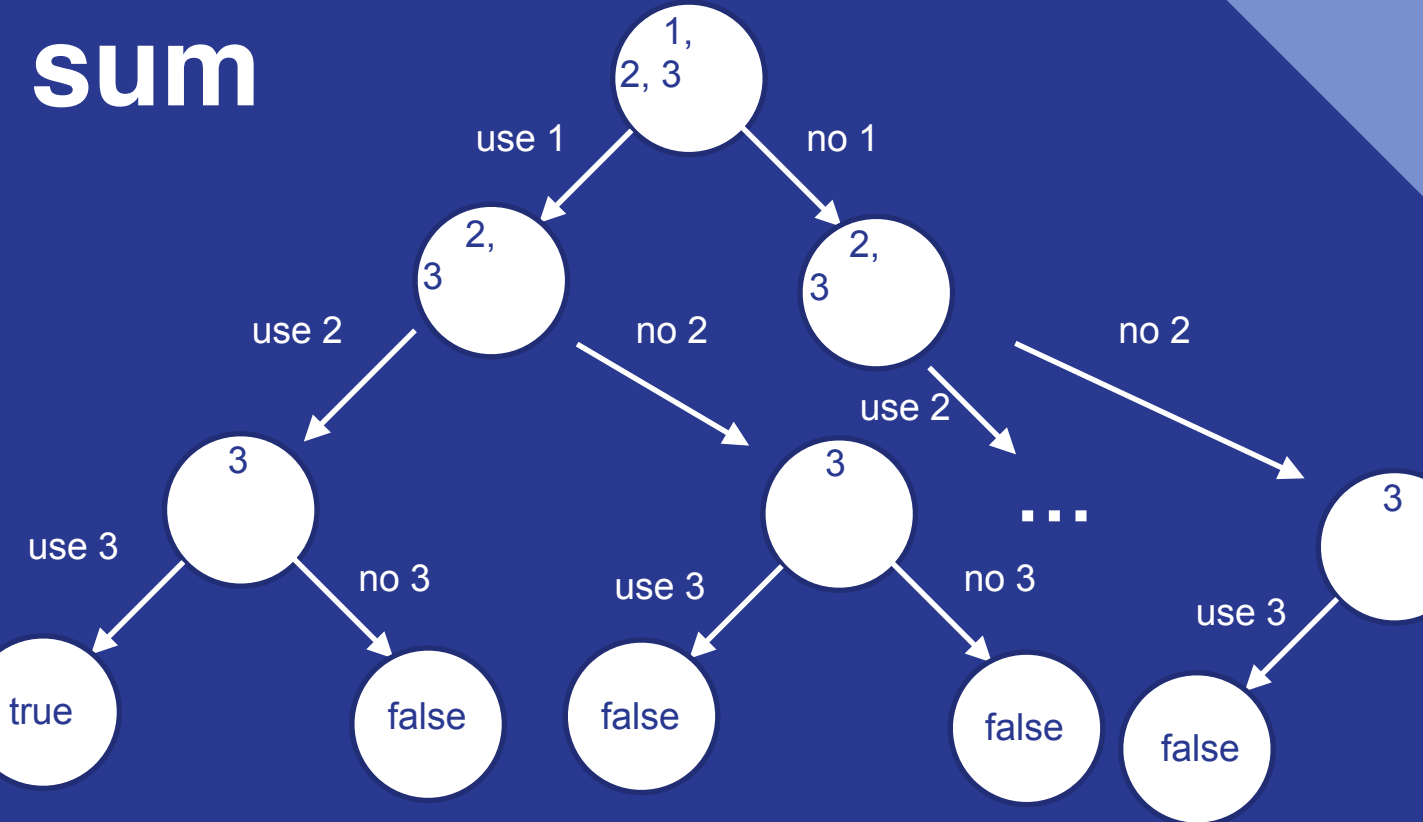

example set:  $(1, 2, 3)$ ,  $k = 3$ 

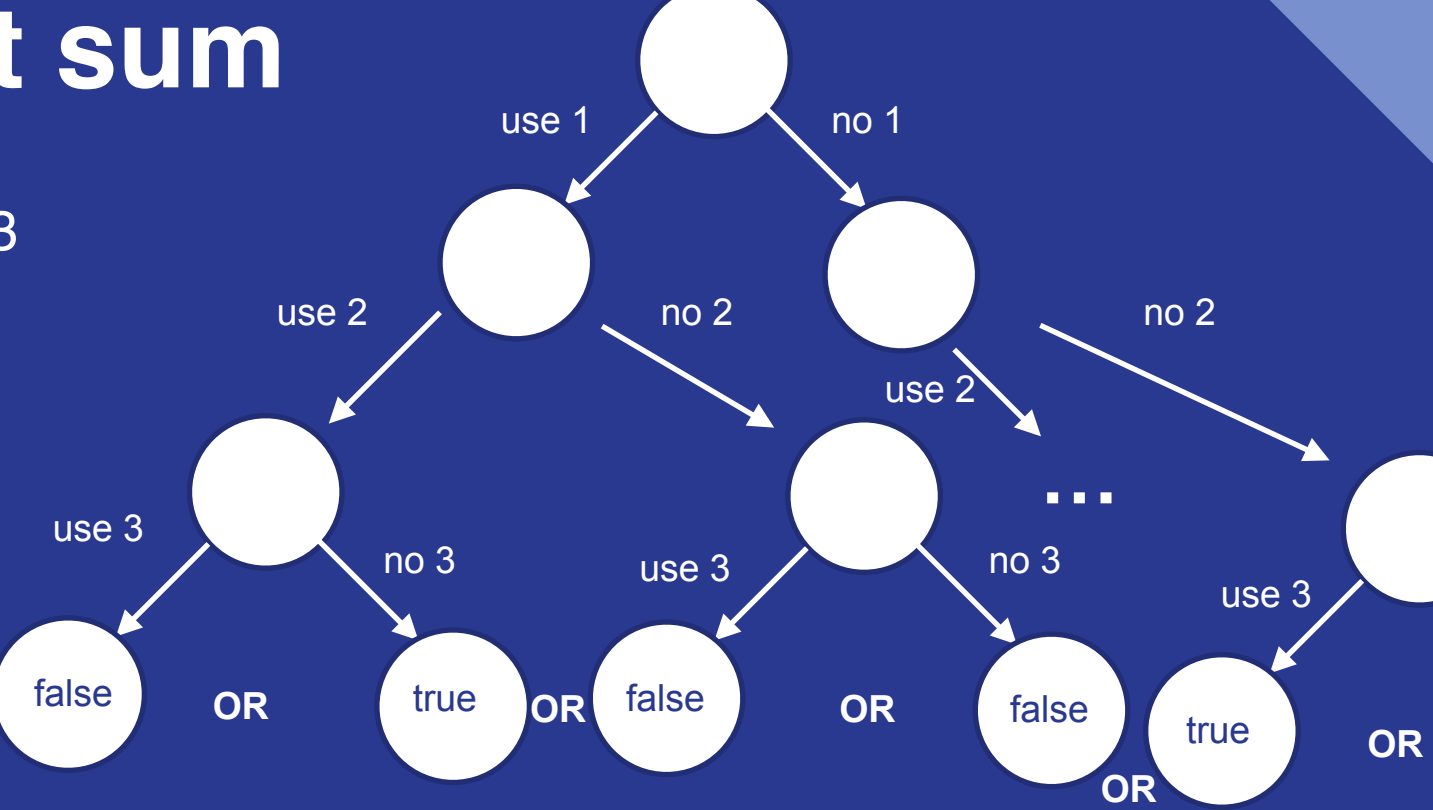

if  $k == 0$ : return True elif  $lst == []$ : return False else: return subset\_sum(lst[1:],  $k - 1st[0]$ ) or \  $subset_sum(lst[1:], k)$ 

#### Data Abstraction How to get information out of abstractions **Structures** List abstraction Tree abstraction 'ordered' objects Immutable Copying, slicing, new abstractions Mutable Pointers! Append, extend, pop nonlocal **Traversing** Iterators! Generators!

## **Trees**

#### Recursive! Abstraction barrier! Will come back next week

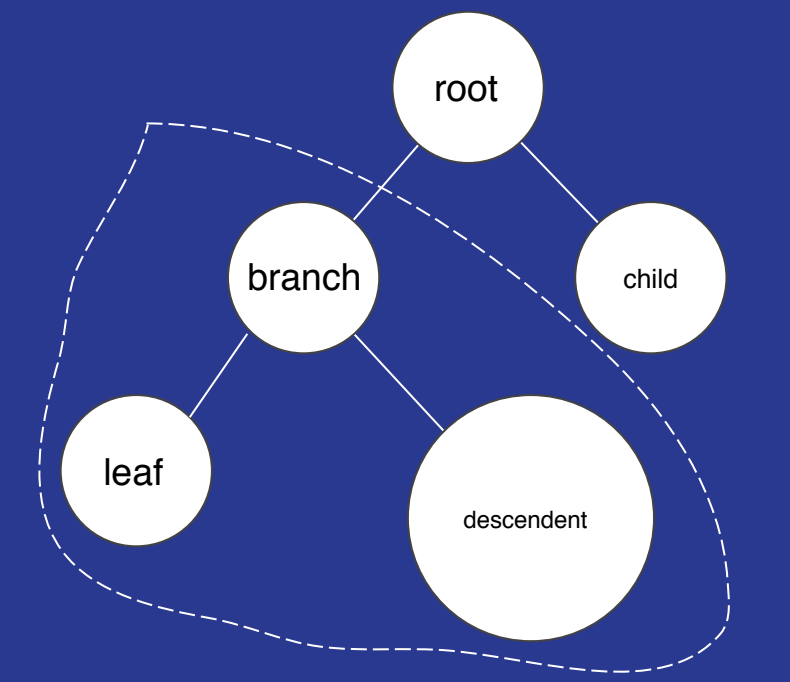

List comprehension to apply recursive function onto each subtree… same thing as tree recursion except now physical representation.

Can do so since branch is a *'smaller'* problem

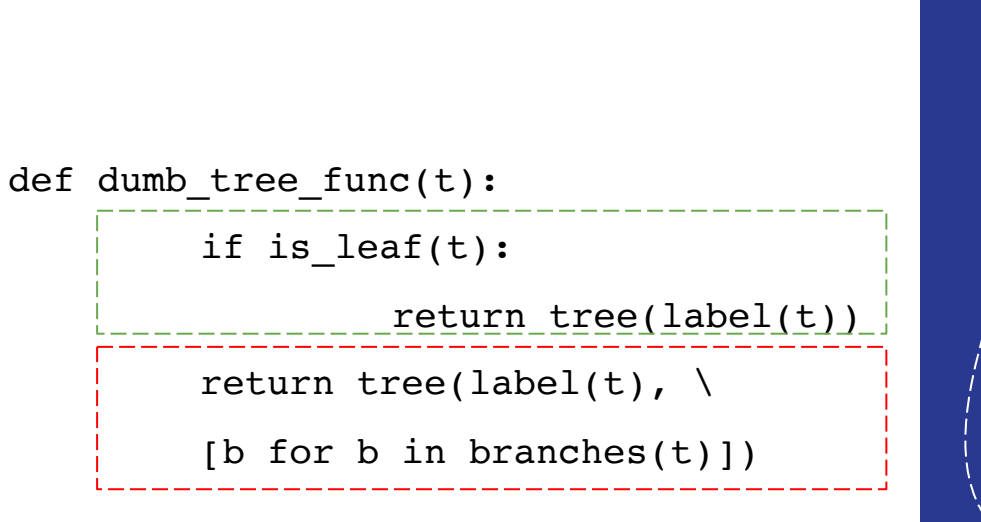

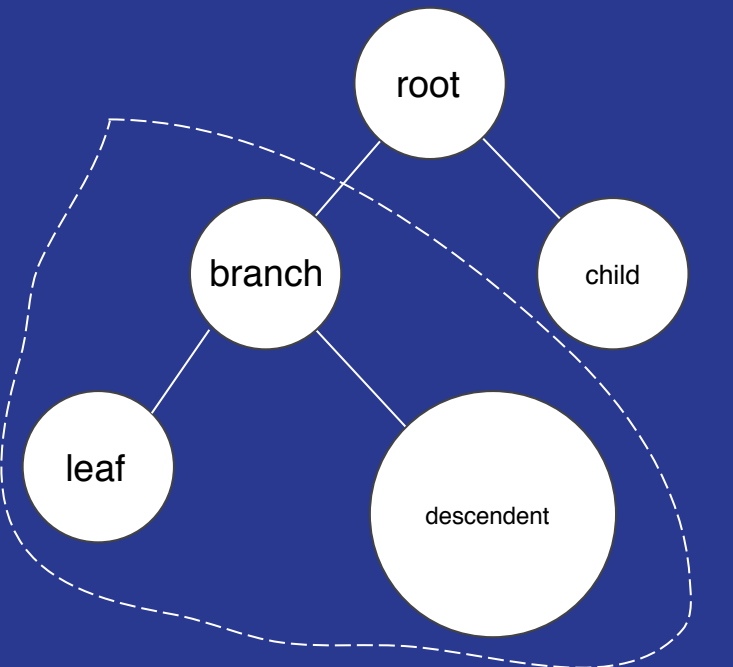

List comprehension to apply recursive function onto each subtree… same thing as tree recursion except now physical representation.

Can do so since branch is a *'smaller'* problem

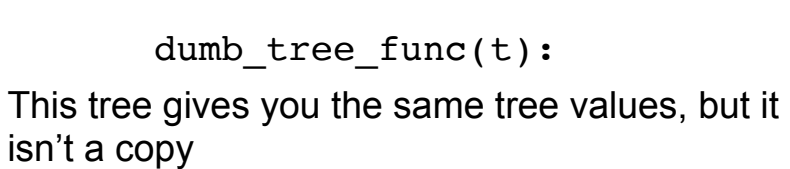

1

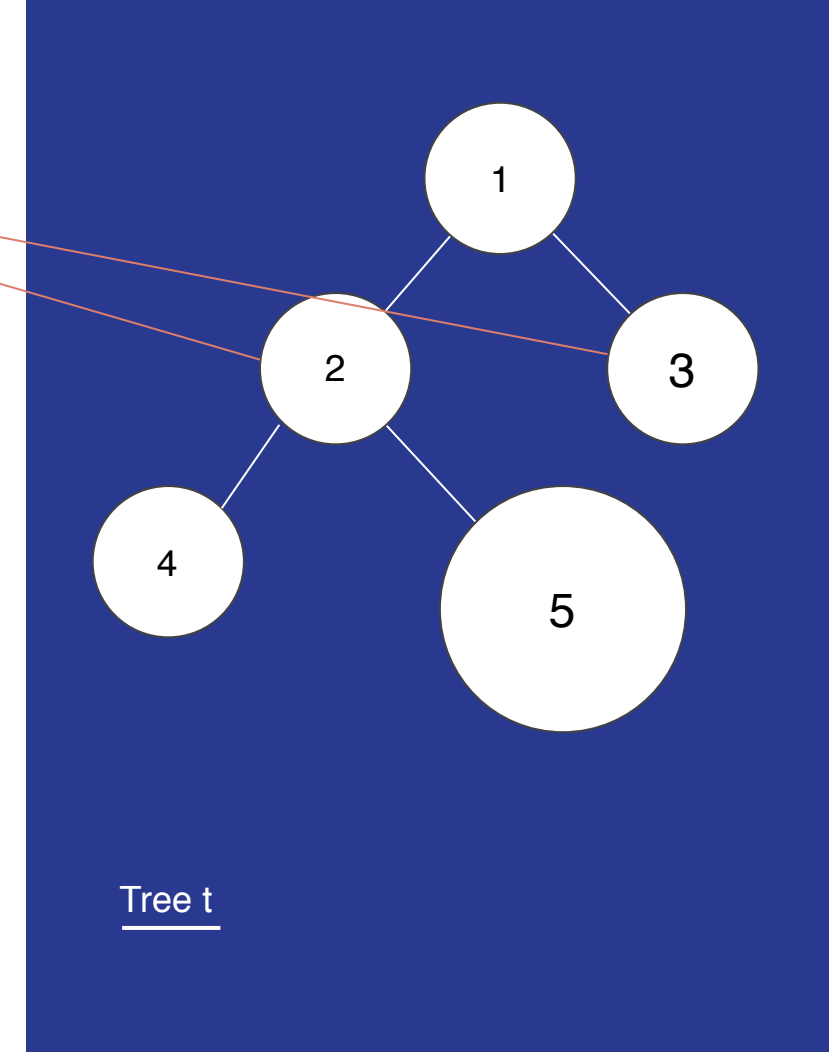

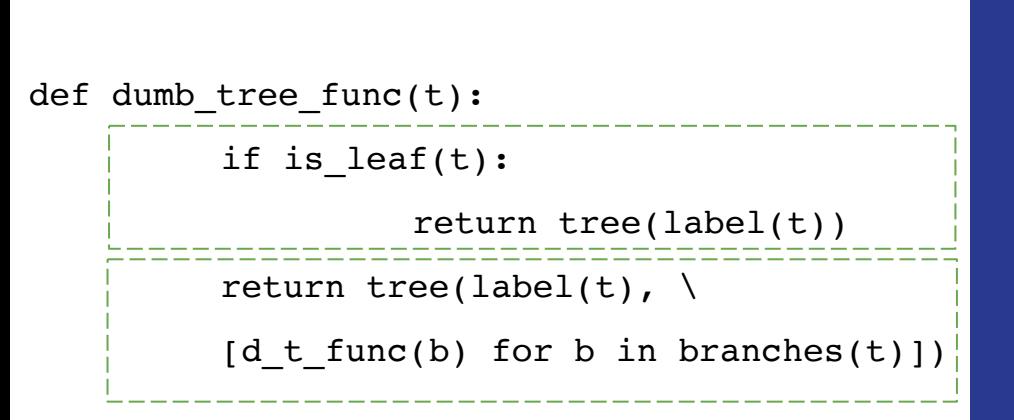

Yay! Correctly copies a tree!

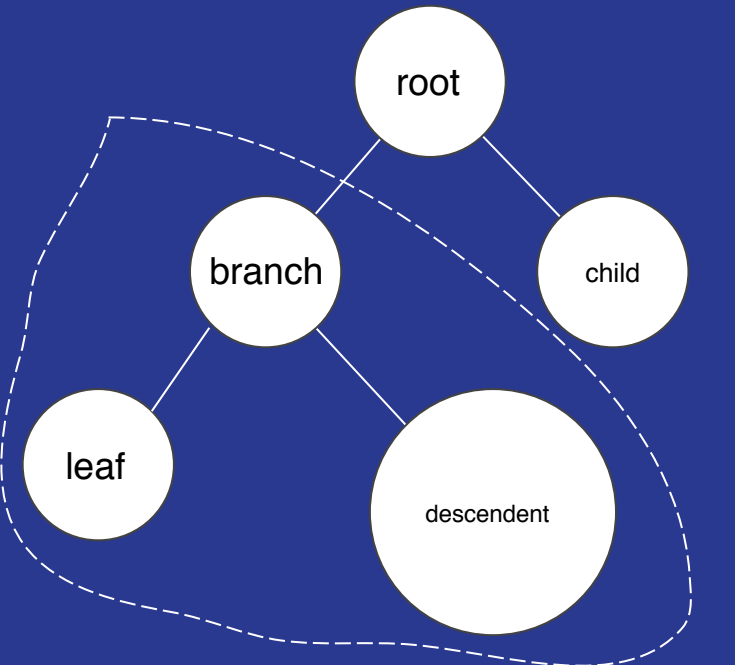

List comprehension to apply recursive function onto each subtree… same thing as tree recursion except now physical representation.

Can do so since branch is a *'smaller'* problem

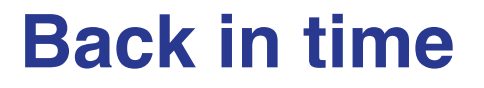

### Uhhhhhh… what do the arrows mean in environment diagrams?

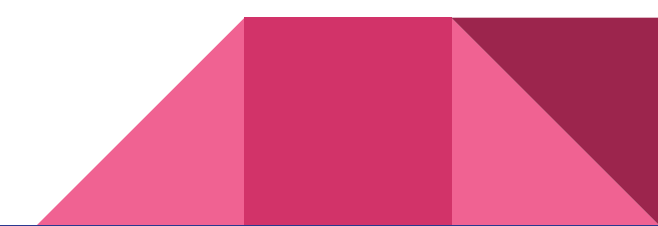

### **Back in time**

Probably heard me say 'pointer'... time to formalize

Space efficiency, dealing with only 1 object, why make 100 copies?

Create a reference pointer to that object instead of duplicating

Useful now? **Lists are objects!**

**==** means *value-equality* **is** means *object-equality* **len(lst)** returns size of list

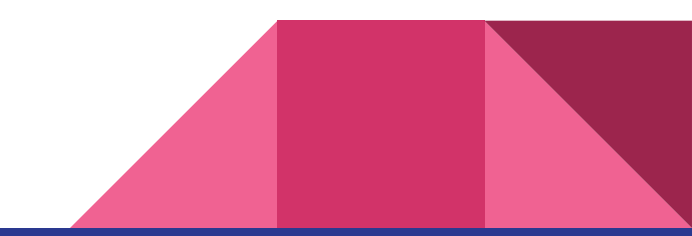

### **Back in time**

```
lst = [1, 2, 3, [5, 6]] 
#object is \lceil 1, 2, 3, 5, 6 \rceil, lst is a pointer!
#4th element is a pointer to [5, 6] object
```
**a = lst**  #a points to the same object as lst, not to lst **#**a is lst

**lst[0] = [5, 6]**  #a is  $[5, 6], 2, 3, [5, 6]$ 

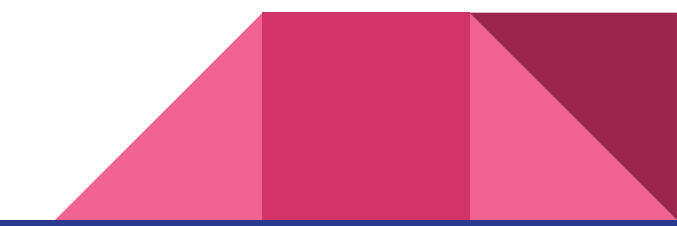

## **So how do I make a copy?**

I can't just do an assignment! Why?

What does it mean to copy?

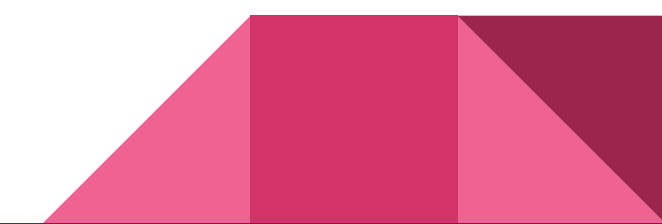

# **Shallow**

Artificial copy, including copy of pointers, not objects just values

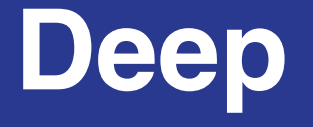

Copies values and objects! recursion!

**Easy: how?**

## **Shallow**

Artificial copy, including copy of pointers, not objects just 'values'

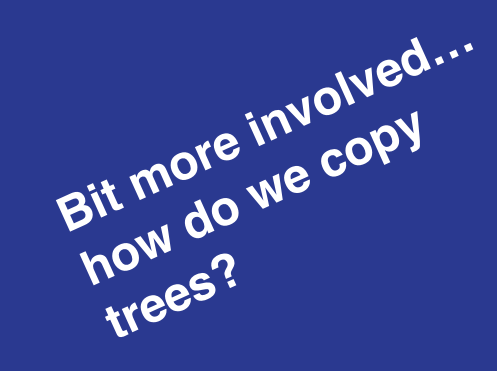

**Deep**

Copies values and objects! recursion!

### List Slicing -- **new** *shallow* **copy**

### **lst[***<start>***:***<end>***:***<step>***], default[0: len(lst), 1]**

Bounds: [start, end) *No such thing as an invalid bound*: returns **empty** list, **not error** if incorrect Determine start & end depending on *sign* of step,

*do slicing and return new list*

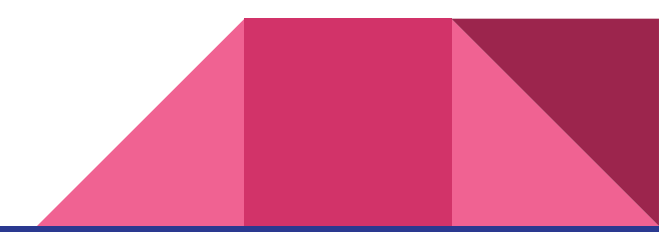

**Easy: how?**

# **Shallow**

Artificial copy, including copy of pointers, not objects just values

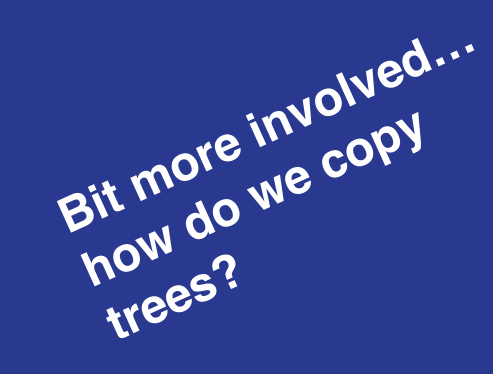

**Deep**

Copies values and objects! recursion!

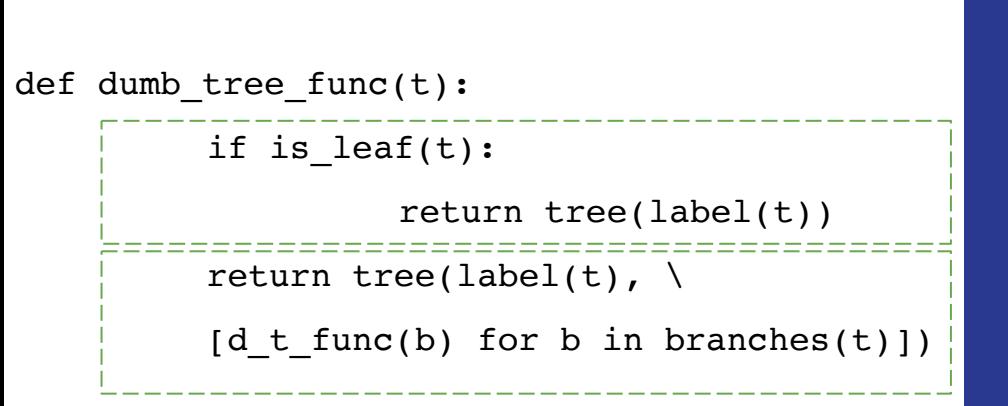

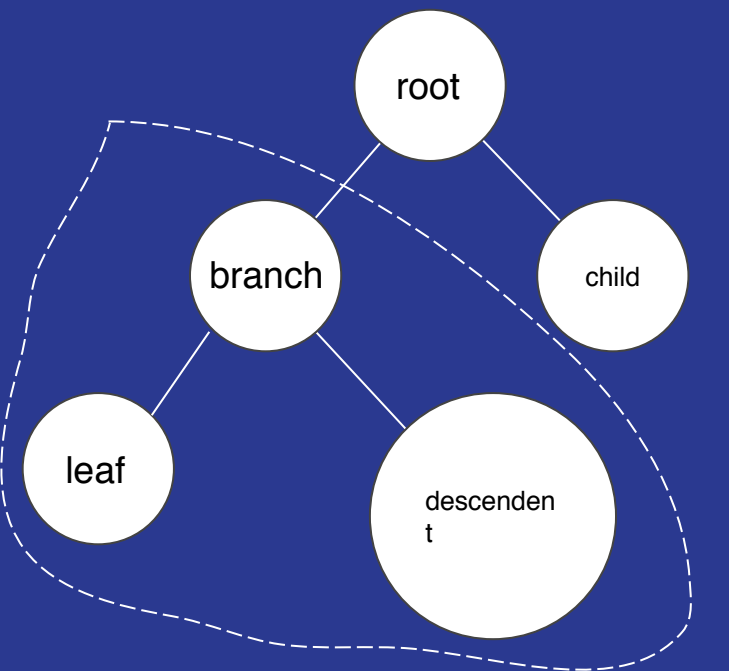

List comprehension to apply recursive function onto each subtree… same thing as tree recursion except now physical representation.

Can do so since branch is a *'smaller'* problem

```
def dumb_list_func(lst):
    new_lst = [] for item in lst:
         if is_list(item):
            new_lst += [dlf(item)] else:
             new_lst += [item]
      return new_lst
                                What 
                                happens if i 
                                don't put 
                                brackets 
                                here?
```
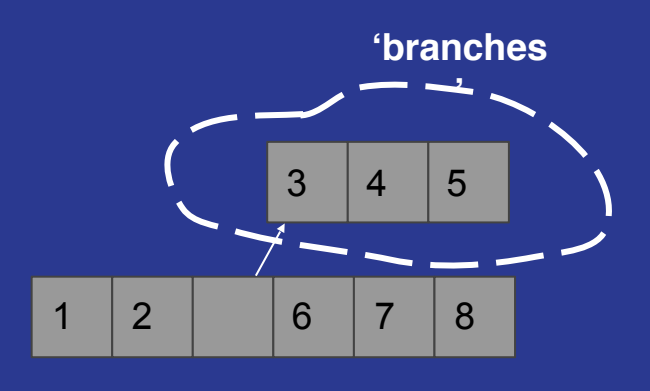

**'leaves'**

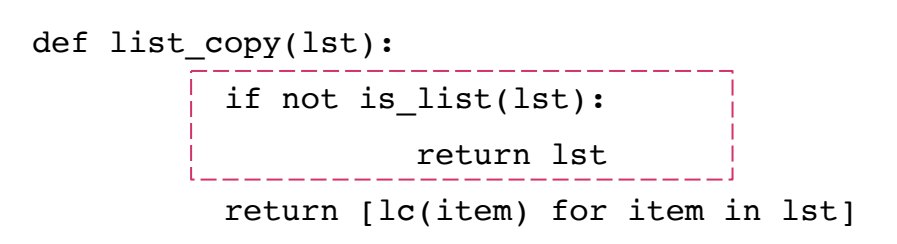

## **terrible design… why?**

## **Look at return type**

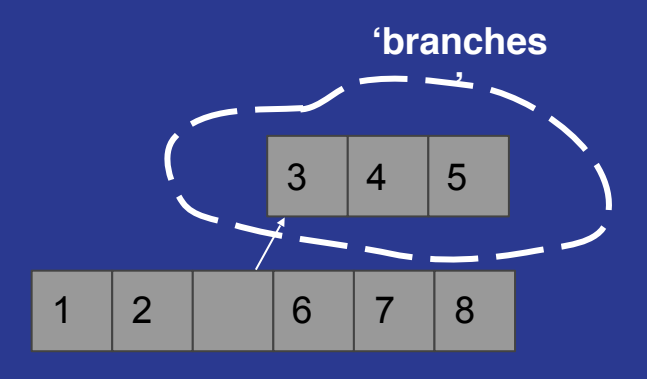

**'leaves'**

## Break time?

links.cs61a.org/jasonxu (password: mutation)

## **List Operations**

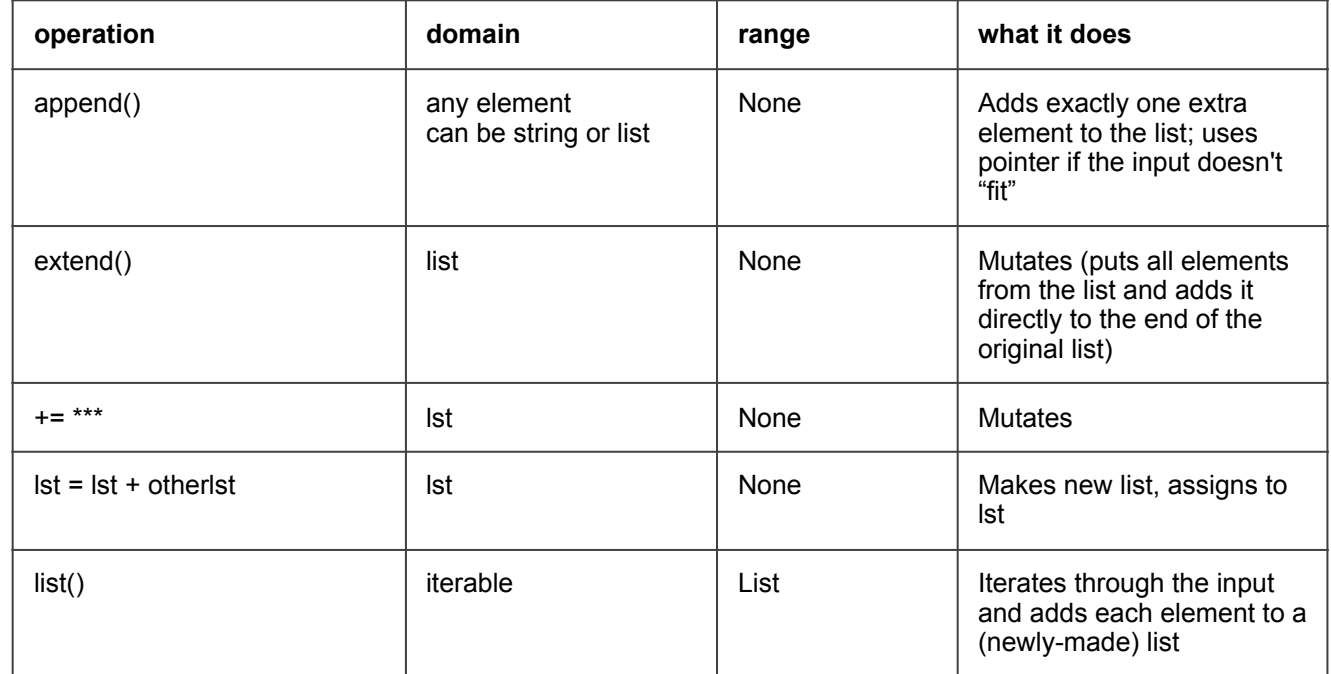

## Lists

 $lst = [1, 2, [3, 4, 5]]$ 

>>>lst  $[1, 2, [3, 4, 5]]$ >>>lst[:]  $[1, 2, 3, 4, 5]$  $>>a = 1st[:]$  $>>$ lst $[1] = 9$ >>>lst  $[1, 9, 3, 4, 5]$ >>>a  $[1, 2, [3, 4, 5]]$  $>>a[2][2] = -1$ >>>a  $[1, 2, 3, 4, -1]$ >>>lst  $[1, 9, [3, 4, -1]]$ 

# Lists

 $lst = [1, 2, 3, 4, 5]$ 

>>>lst.extend(5) Error  $>>l$ st.extend([5, 6]) >>>lst [1, 2, 3, 4, 5, 5, 6] >>>lst.extend((6, 6, 7)) [1, 2, 3, 4, 5, 5, 6, 6, 6, 7]  $>>$ lst = lst $[5::2]$ >>>lst  $[5, 6, 7]$ >>>lst.extend({'hi': 2, '1': 1}) >>>lst  $[5, 6, 7, 'hi', '1']$  $\gg$ >a = lst.append(10) >>>a >>>lst.append([100]) >>>lst [5, 6, 7, 'hi', '1', 10, [100]]

# **Lists**

#### .pop(*<i>*) removes and returns index i element.

```
>>>lst.pop()
  5
  >>>lst
  [1, 2, 3, 4]>>lst.pop(0)1
  >>>lst
  [2, 3, 4]>>>a = lst
  >>>a
  [2, 3, 4]>>a = a + [lst.pop(2)]>>>a
  [2, 3, 4] #not [2, 3, 4, 4],
  why?
  >>>lst
\frac{[2, 3]}{[2, 3]}
```
## **List Operations -- pt. 2**

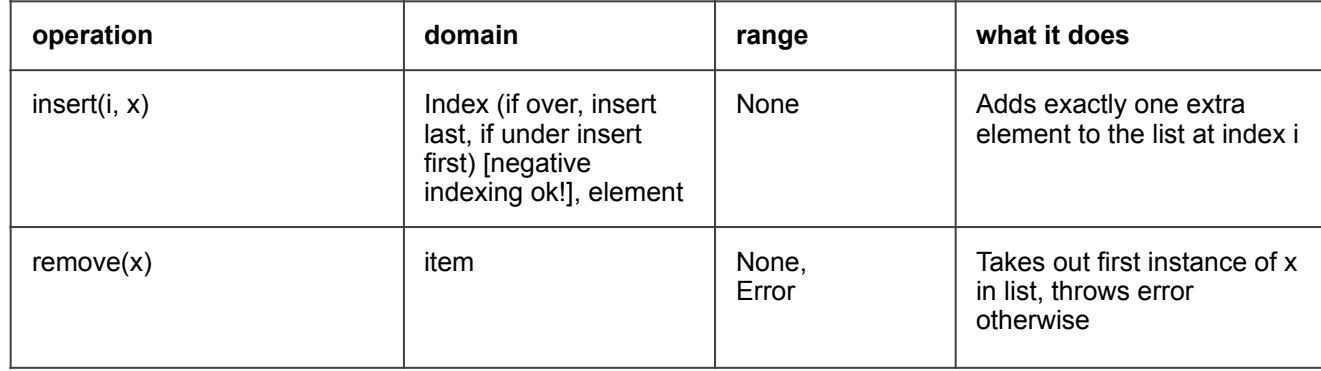

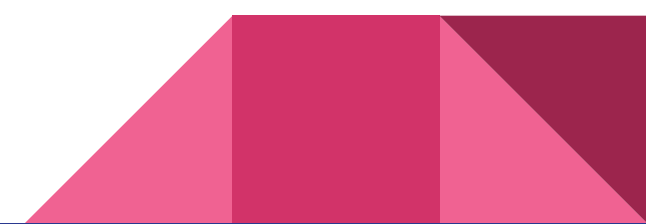

## Tuples are immutable…

## so are…?

This is why we erase certain values in environment diagrams

## nonlocal

unbound local error **scoping -- essentially what my current frame can see, access, modify**

```
def f():
        x = 5def g():
        print(x)
        x += 1
        return 'success'
    return g()
```
def check(): print(x)

 $>>f()$ Error  $>>f()$ Error

## nonlocal

#### unbound local error **RESOLVED**

**Notice placement of nonlocal**

```
def f():
        x = 5def g():
        nonlocal x
        print(x)
        x + = 1return 'success'
    return g()
def check():
         print(x)
>>f()5
'success' #caution: return 
value!
>>f()6
```

```
'success'
```
# global

#### **explore a little! same idea, though** *exercise for the reader*

```
x = 5def f()
    global x
    print(x)
    x += 1
    return 'success'
def check():
         print(x)
>>f()5
```
'success' #caution: return value! >>>check()

6